# XML により多言語・異バージョンを統合する アプリケーション教育用 Web 教材

## **Web Teaching Materials for Computer Literacy Which Unify Many Languages and Different Software Versions by XML**

OHTSUKA, Toshio

#### Abstract

Web teaching materials for computer literacy exercise are created for 1 annual class and a re-completion person class. The foreign student from China and South Korea is increasing in recent years to especially 1 annual class. On the other hand the versions of the software which students use differ in re-completion person's class.

Description in Japanese, Chinese, and Korean and operation explanation by Word2002, Word2000, Excel2002, and Excel2000 of this Web teaching materials are integration-ized by XML (Extensible Markup Language). This materials also includes the basic exercise of html4.01&css2, a Java Script1.3 basic exercise, and Flash5J basic exercise etc and a part can be used.

 $1$  $Web$  1  $1$ 

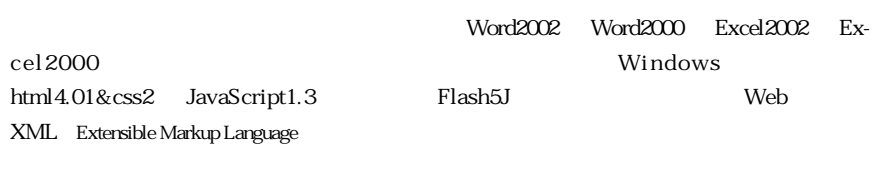

Web

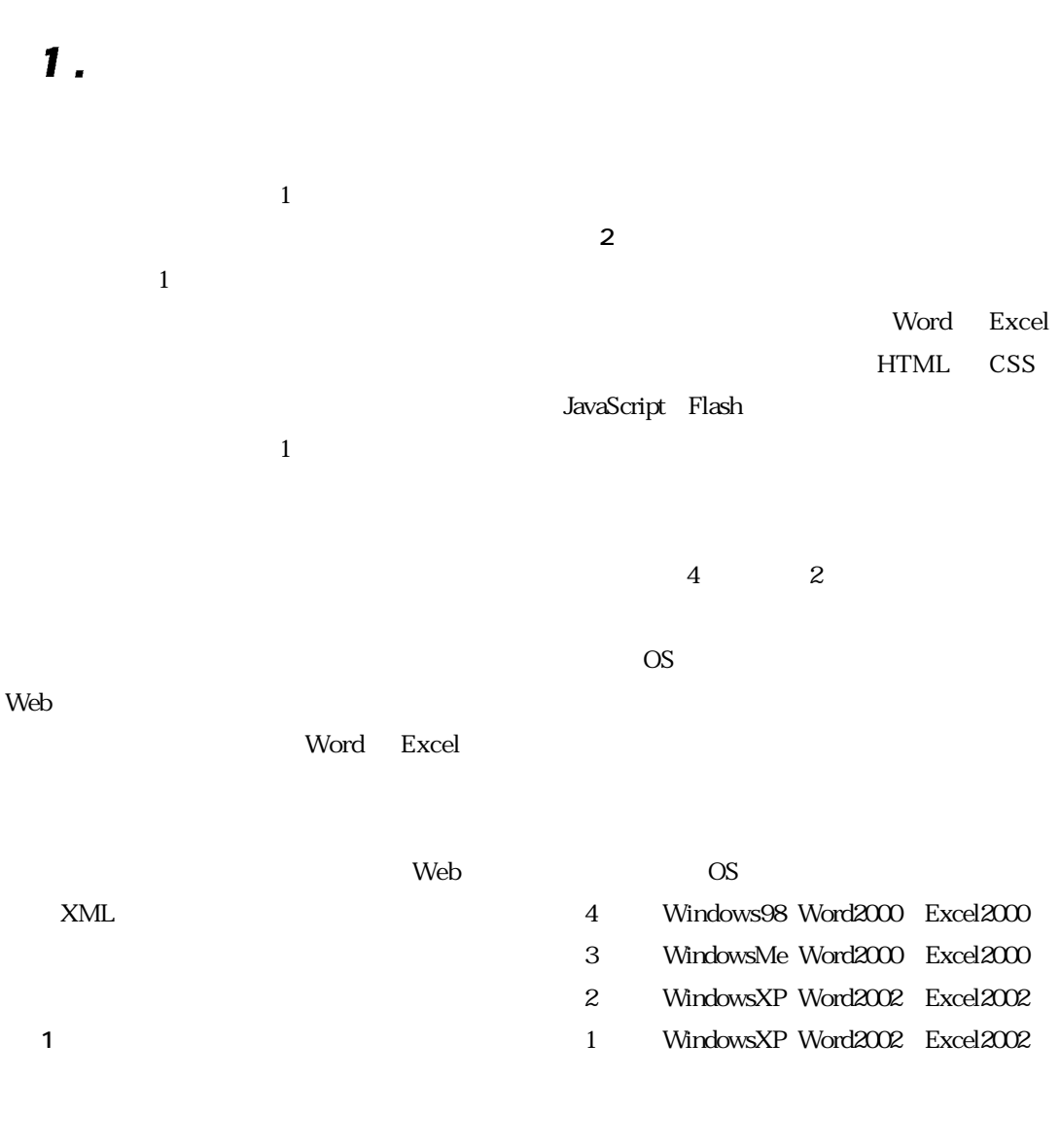

Word97 Excel97

 $2$  90 1  $\overline{\mathbf{3}}$ 

 $1$ 

### $3.1$  XML

Web HTML Hyper Text Markup Language heading paragraph image  $\overline{4}$ メ**ML** 1 XML eXtensible Markup Lanweb web web web  $\mathbb N$ XML Exguage tensible Markup Language ① XML XML  $XML$  1986  $2.$ SGML Standard Generalized Markup Language SGML  $\mathbf 1$ SGML  $SGML$ Word97 SGML DTD Word2000 Word2002 New Version XML SGML 1 Word Microsoft MOUS Microsoft Office User Specialist Electronic Commerce e XML

*105*

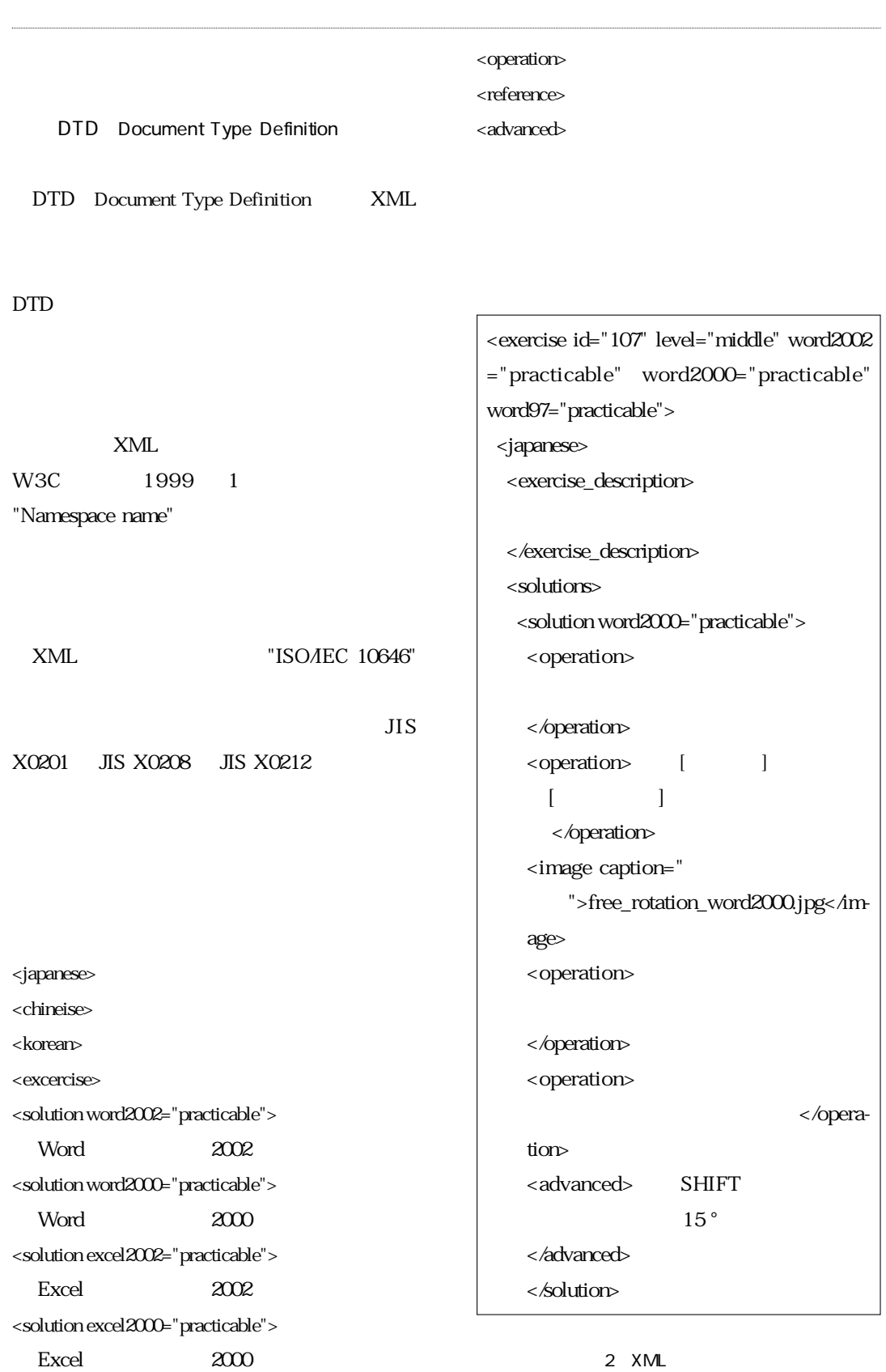

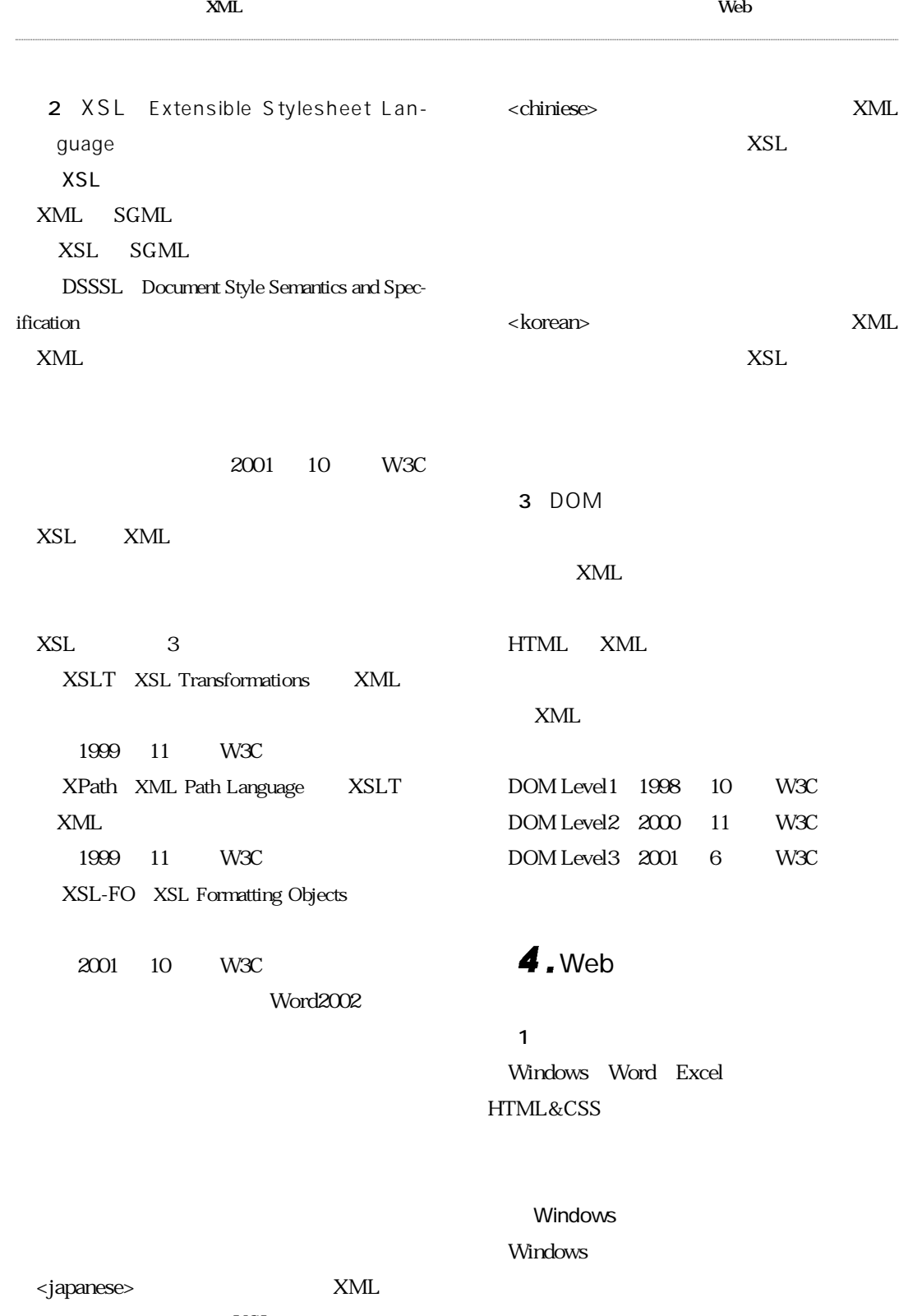

XSL

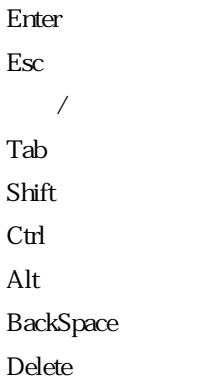

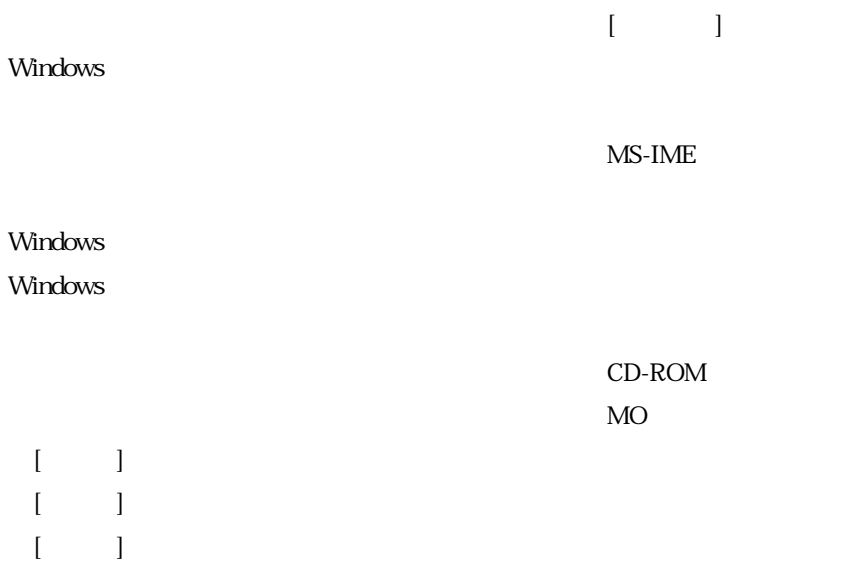

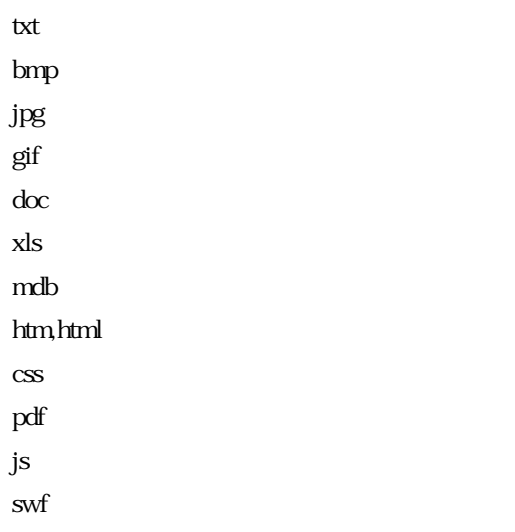

Office **IME** 

Web

Word

Microsoft Word

 $[\hskip-1mm \begin{array}{ccc} \rule{0mm}{1.2mm} & \rule{0mm}{1.2mm} & \rule{0mm}{1.2mm} & \rule{0mm}{1.2mm} \end{array} \hskip -1mm \begin{array}{ccc} \rule{0mm}{1.2mm} & \rule{0mm}{1.2mm} & \rule{0mm}{1.2mm} \end{array} \hskip -1mm \begin{array}{ccc} \rule{0mm}{1.2mm} & \rule{0mm}{1.2mm} & \rule{0mm}{1.2mm} \end{array} \hskip -1mm \begin{array}{ccc} \rule{0mm}{1.2mm} & \rule{0mm}{1.2mm} & \rule{0mm}{1.2mm} &$ 

Word

Web

Word

 $\overline{\mathcal{L}}$  $\mathcal{A}$ 

Web

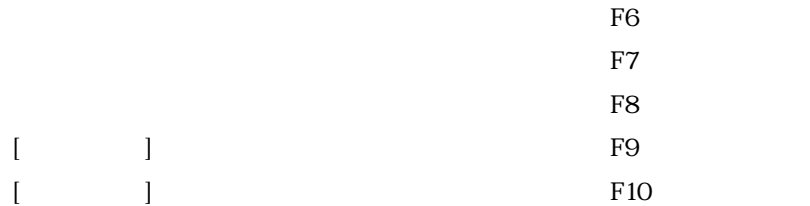

Microsoft IME

IME

IME

**CAPS** 

IME

Web

Web

3-D

Excel

Microsoft Excel

Excel

Excel

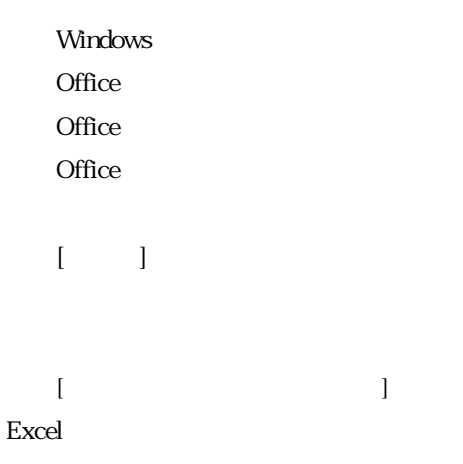

Office MS-IME **2004** 

Office

 $3 \Gamma$ 

 $[ \begin{array}{cccc} \rule{0pt}{10pt} \rule{0pt}{2pt} \rule{0pt}{2pt} \rule{0$ 

**SUM** 

 $1$ 

 $\,$  ROUNDDOWN  $\,$  $\rm{ROUND}$ ROUNDUP SUMIF

OR NOT

IF AND

INT ABS MOD PI

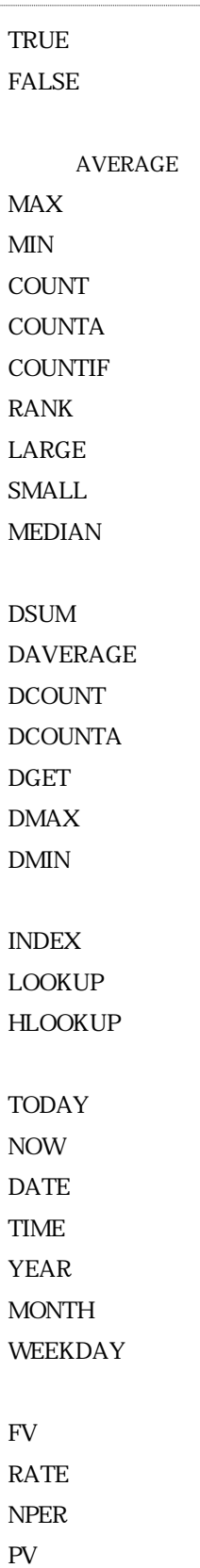

....

 $\mathop{\mathrm{AND}}$  $OR$ 

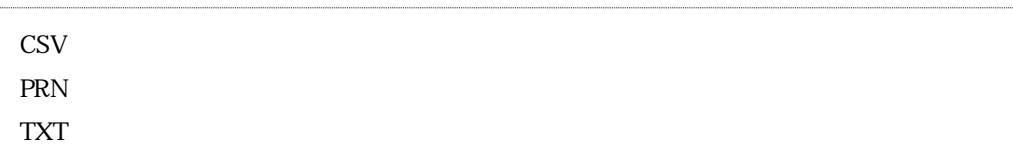

 $HTML$ 

 $3D$ 

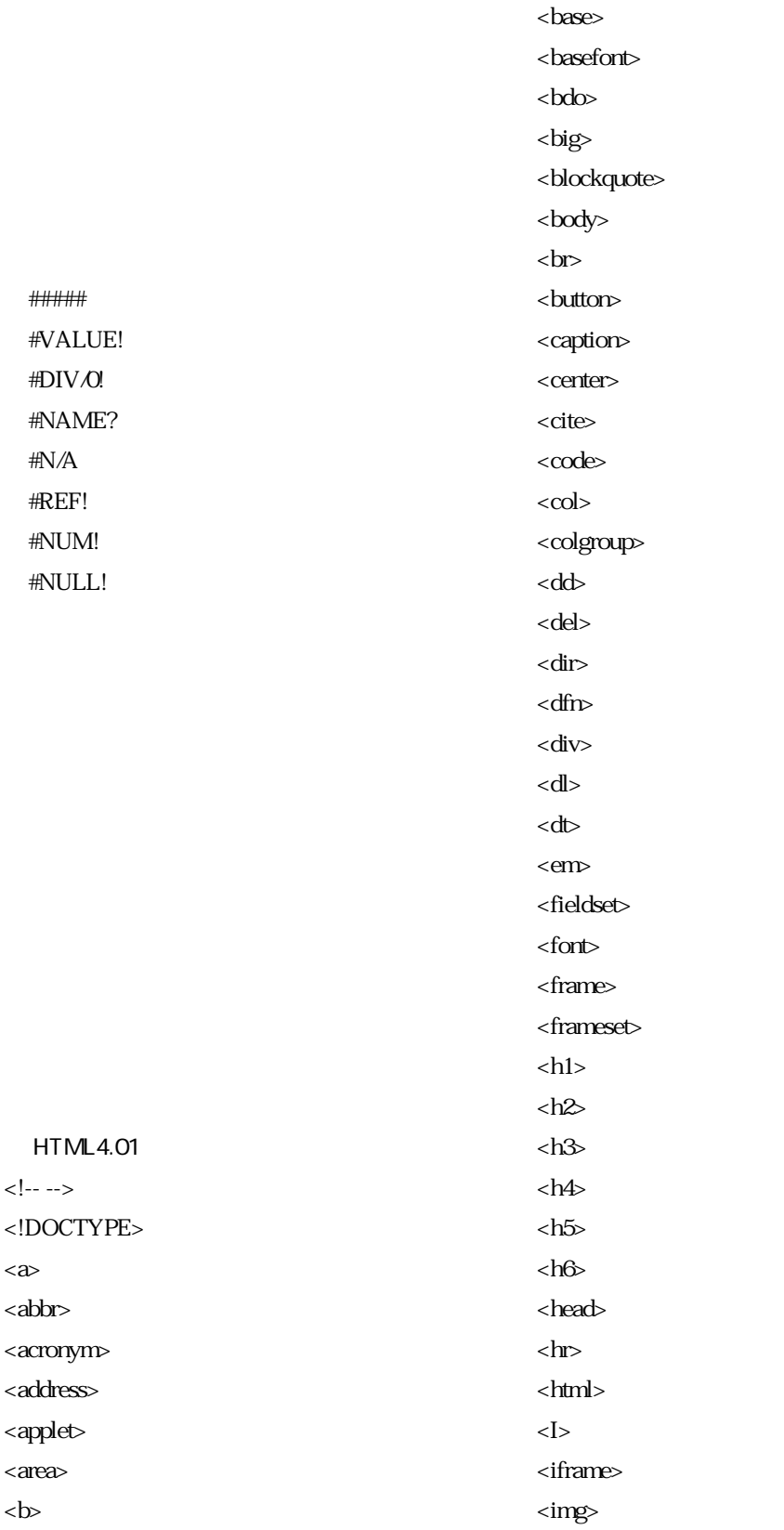

#### **2004**

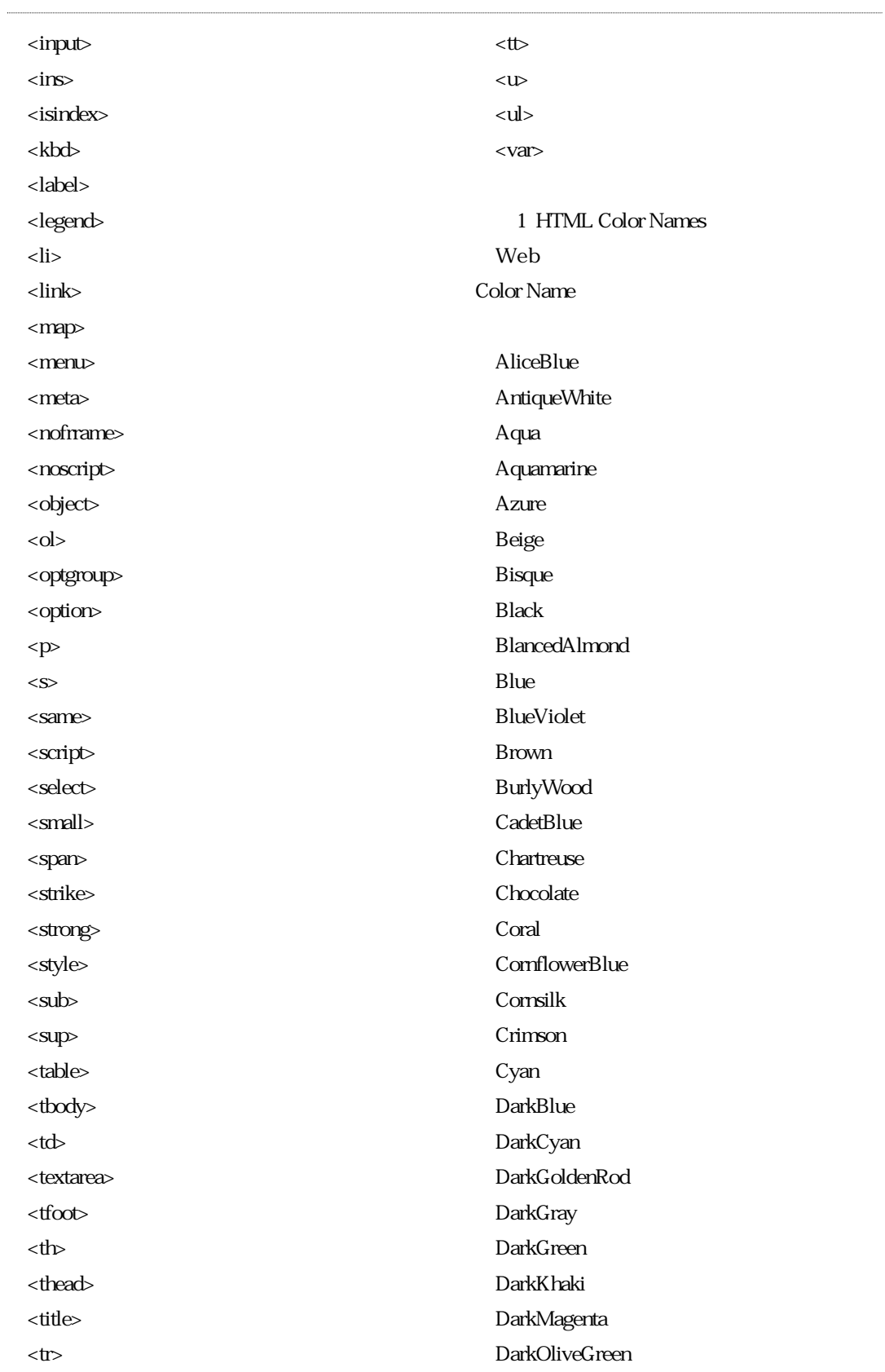

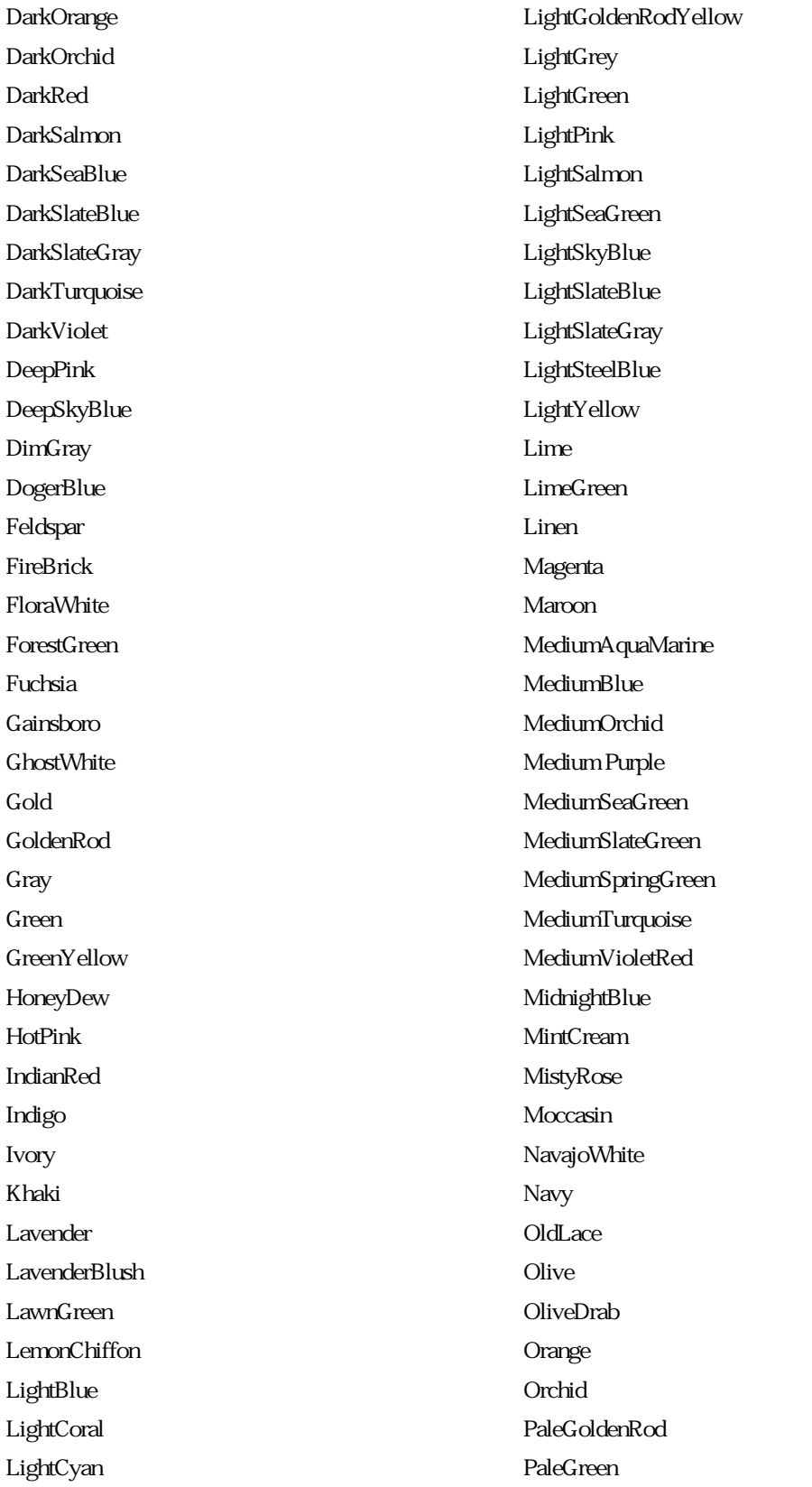

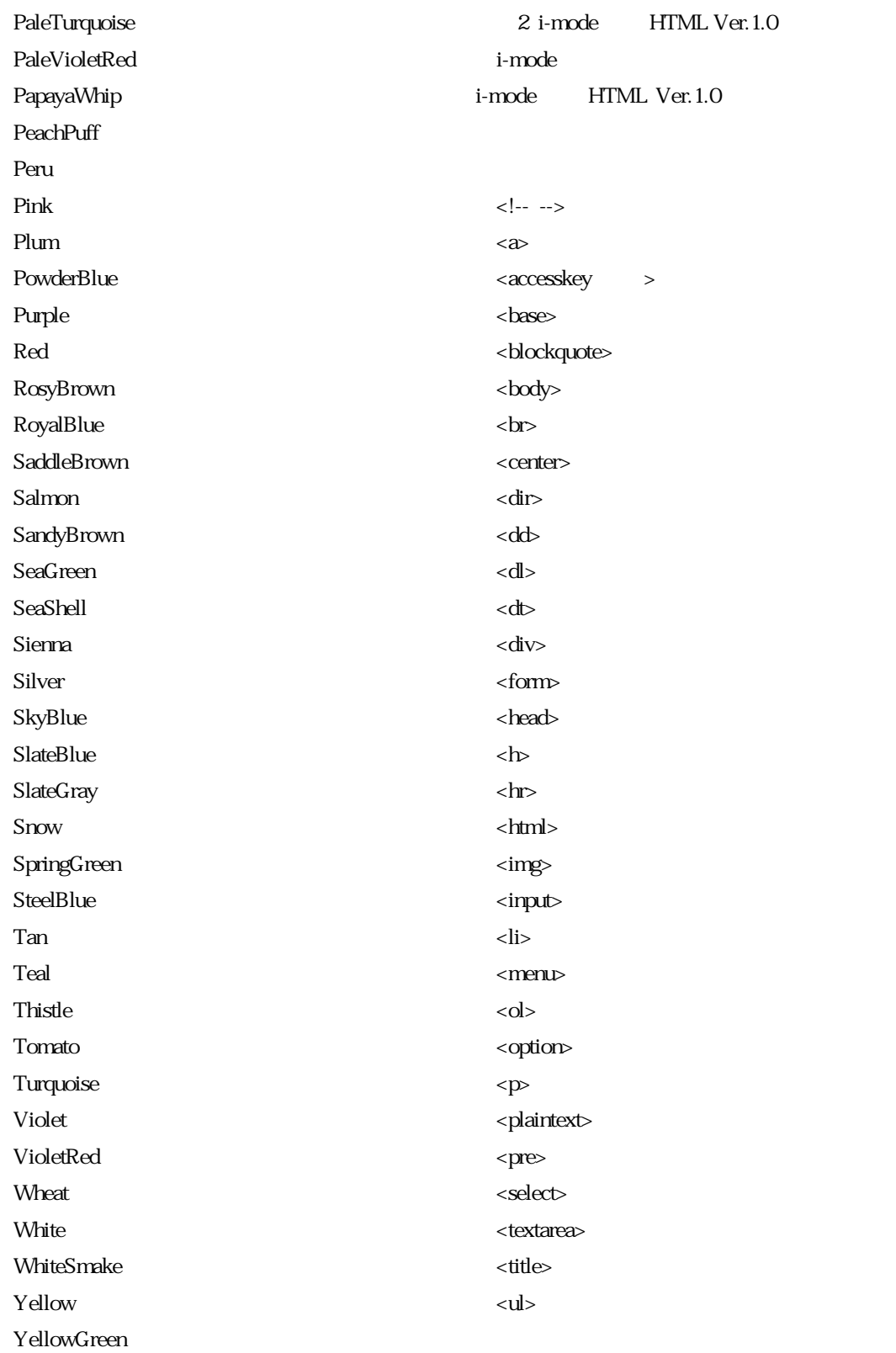

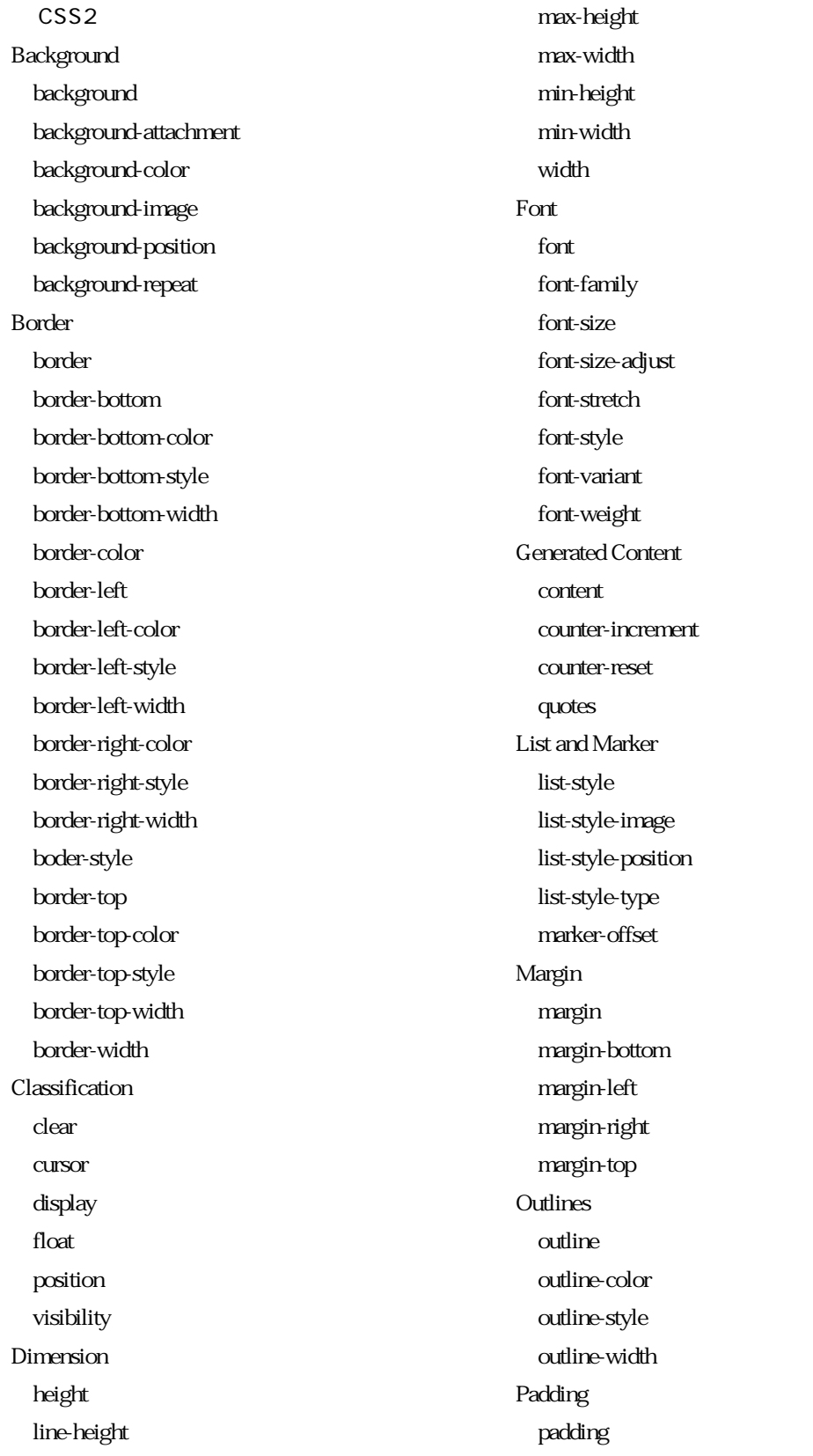

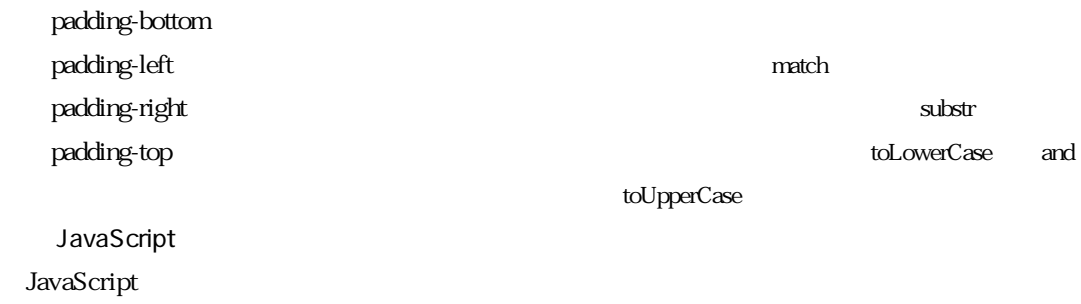

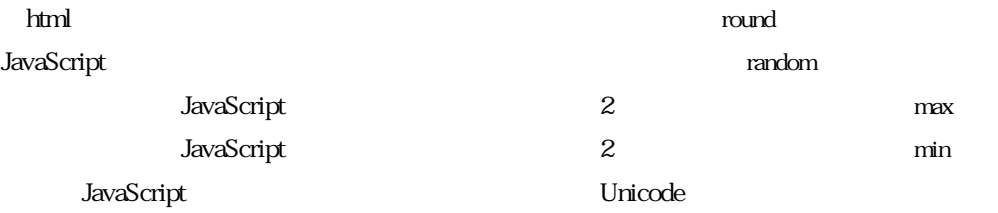

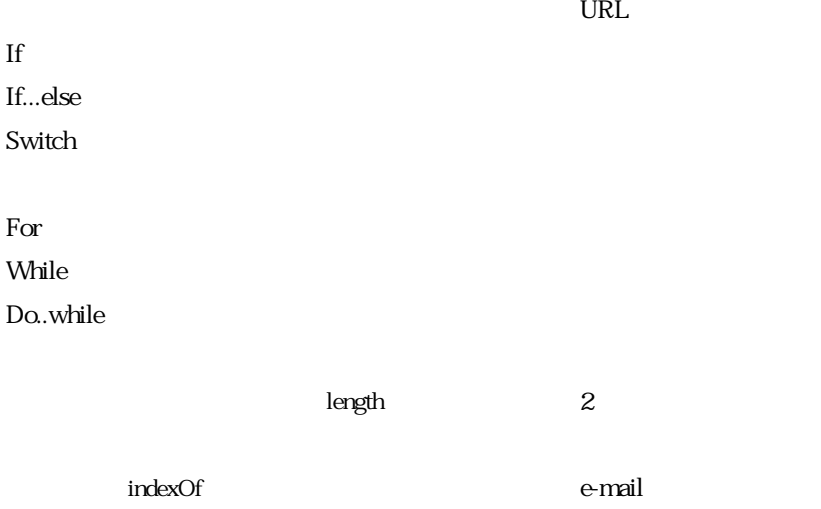

*124*

#### Excel2000

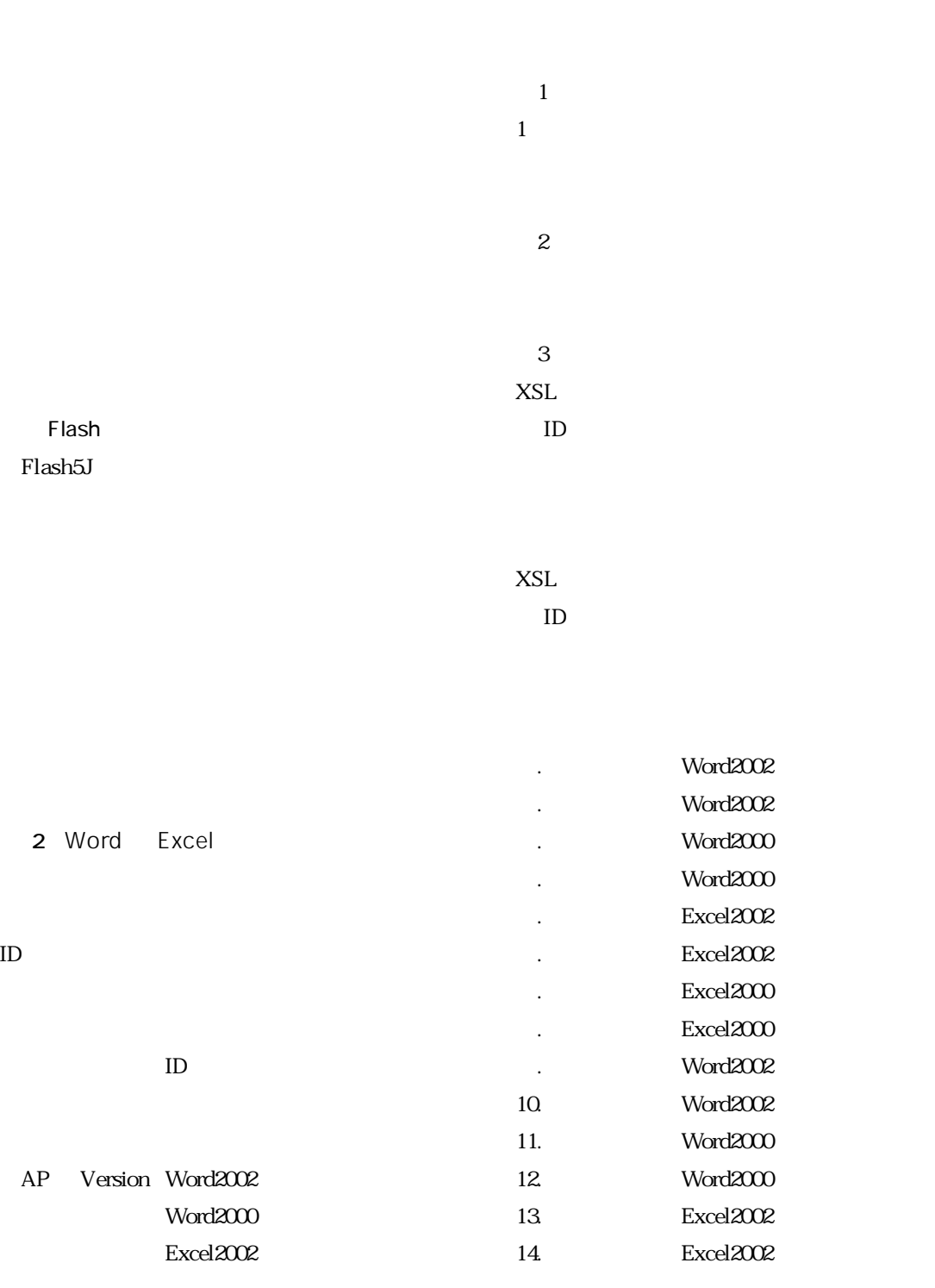

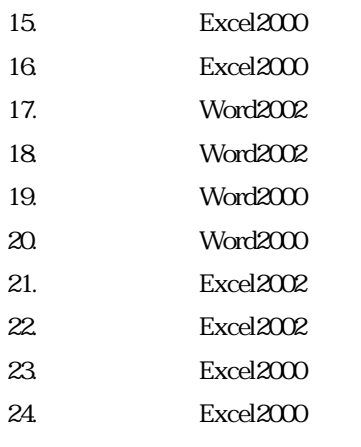

 $XSL$ 

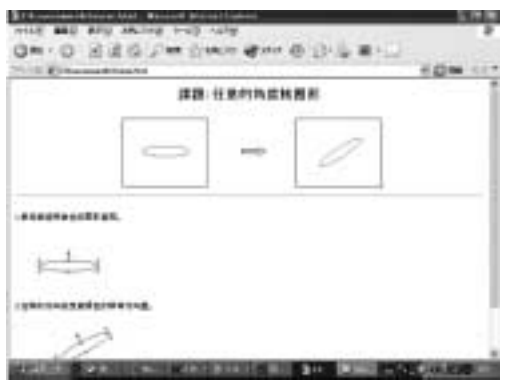

3 Word2002

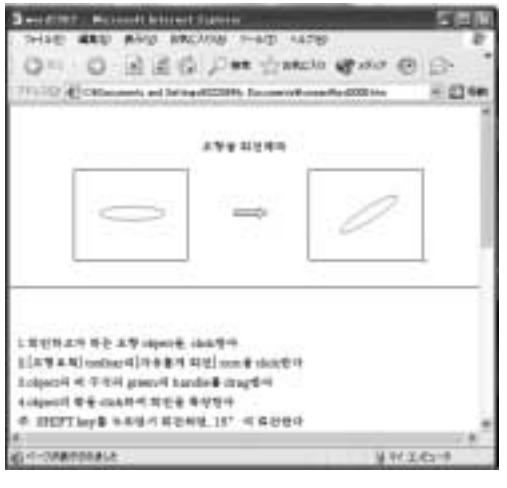

4 Word2000

j  $2000C/CJ$  Ver. 1.00 j $\delta$ eoul $\delta$ K Ver. 1.00

 $XSL$ 

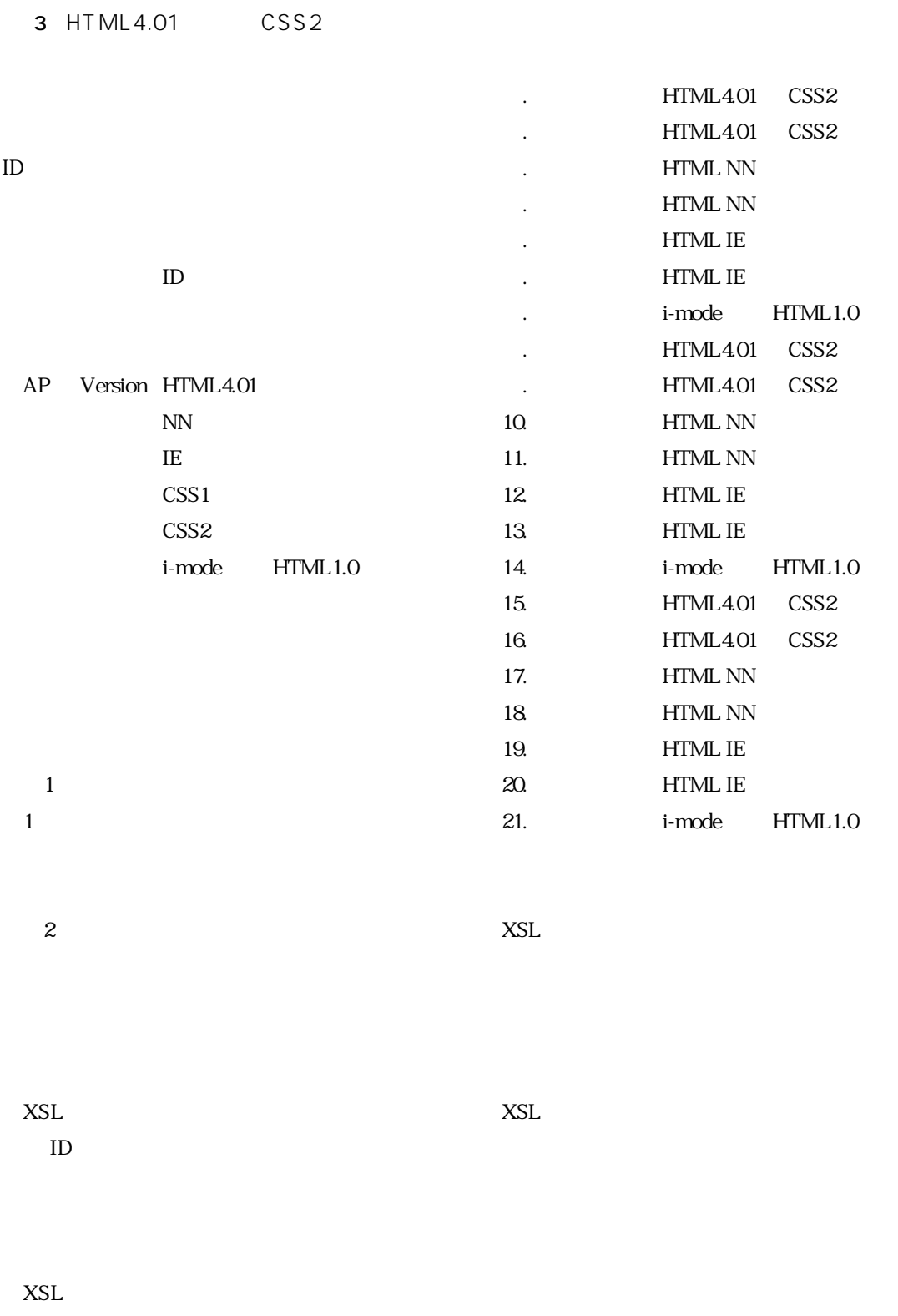

 $ID$ 

Word Excel

Excel

 $1$ 

Word

 $\overline{4}$ 

1  $\blacksquare$ 

CC Carbon Copy BCC Blinded Carbon Copy

Web

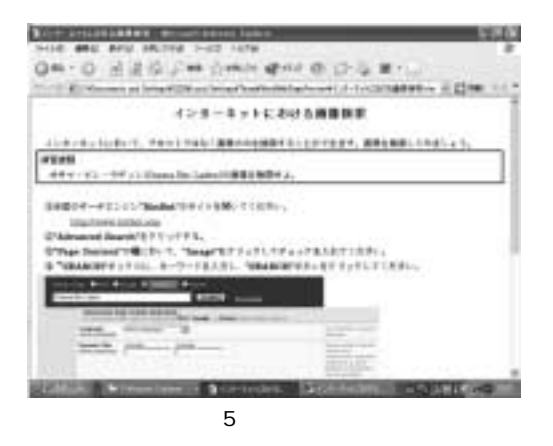

 $5$ 

JavaScript

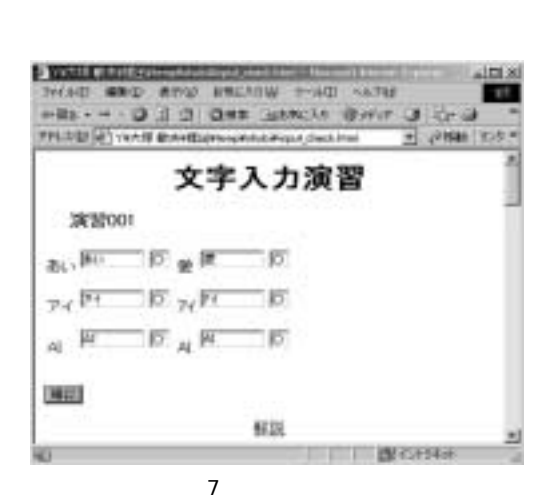

 $\times$ 

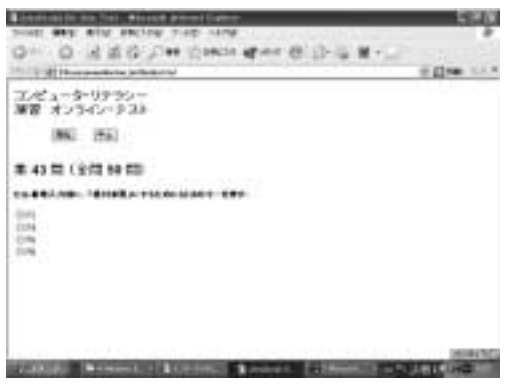

 $6$ 

 $\epsilon$ 

 $1 \quad \text{or} \quad$ 

Little

#### 2 Little

Little

Little L

 $\begin{array}{ccc} \text{L} & \text{I} & \text{I} \end{array}$ 

#### THISSYU

HAL、HALなど

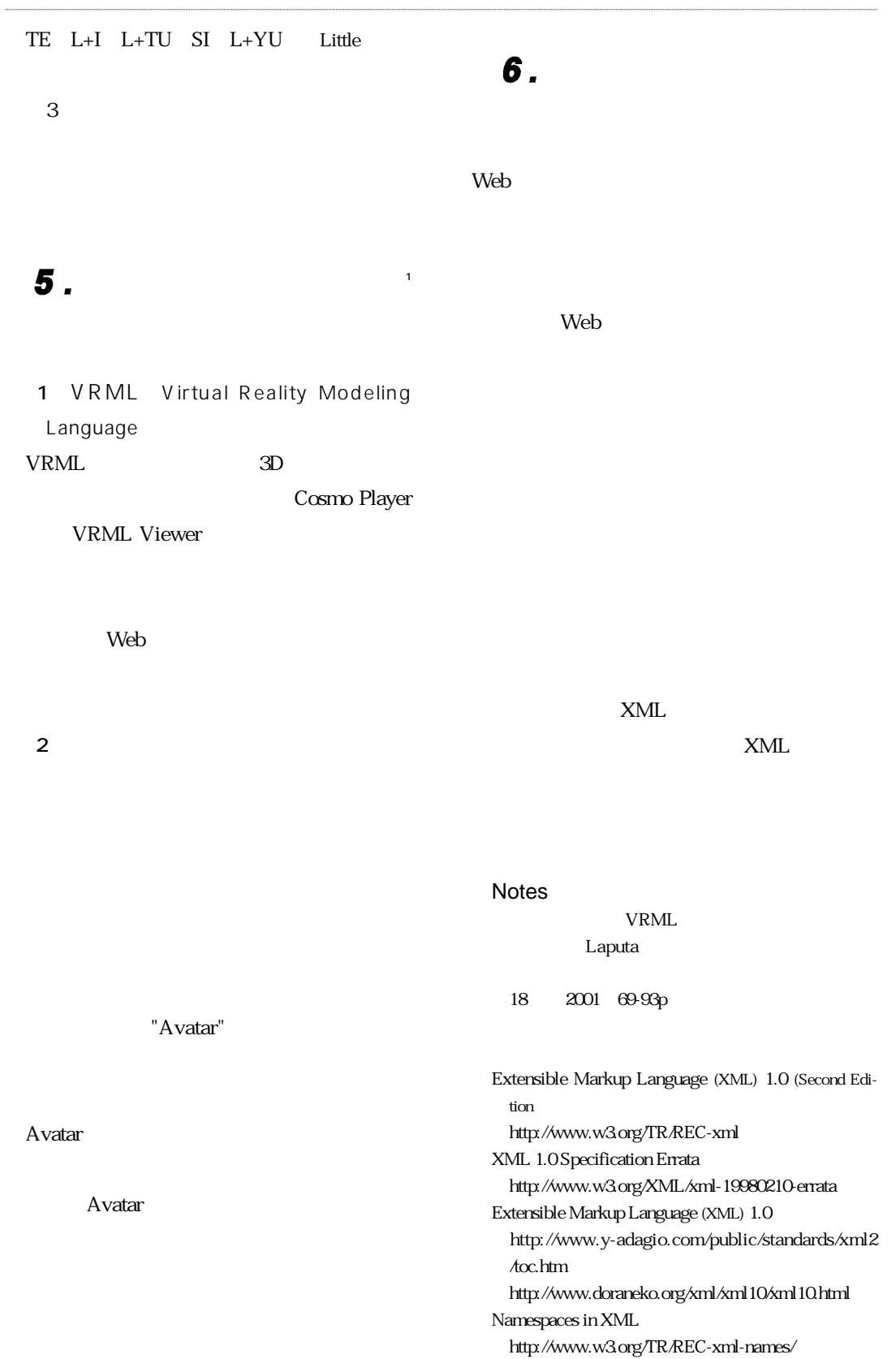

Namespaces in XML http://www.y-adagio.com/public/standards/tr\_xml\_ ns/toc.htm http://doraneko.org/xml/namespace/namespace.html XML Linking Language (XLink) Version 1.0 http://www.doraneko.org/xml/xlink/WD980303.html Extensible Stylesheet Language (XSL) Version 1.0 http://www.w3.org/TR/xsl/ Extensible Stylesheet Language (XSL) Version 1.0 http://www.y-adagio.com/public/standards/tr\_xsl10/ XML Path Language (XPath) Version 1.0 http://www.w3.org/TR/1999/PR-xpath-19991008 XML Path Language (XPath) Version 1.0 http://doraneko.org/xml/xpath/REC991116.html XML Schema Part 0: Primer W3C Recommendation, 2 May 2001 http://www.w3.org/TR/xmlschema-0/ XML Schema Part 1: Structures W3C Recommendation 2 May 2001 http://www.w3.org/TR/xmlschema-1/ XML Schema Part 2: Datatypes W3C Recommendation 02 May 2001 http://www.w3.org/TR/xmlschema-2/ XML Schema Part 0: Primer, W3C Working Draft, 7 April 2000 IBM http://www.trl.ibm.co.jp/projects/xml/xmlschema-0j.html ISO 8879:1986 Information processing-Text and office systems-Standard Generalized Markup Language (SGML)  $XML$  TR X 0015: 1999) http://www.y-adagio.com/public/standards/tr\_xml\_ jpf/toc.htm ISO/IEC 10646 http://www.unicode.org/charts/index.html DOM Level-1 : http://www.w3.org/TR/REC-DOM-Level-1/ 1998 10 1 W3C Document Object Model (DOM) Level 1 Specification Version 1.0 http://www.y-adagio.com/public/standards/tr\_dom1/ expanded-toc.html Document Object Model (DOM) Level 1 Specification Version 1.0 http://doraneko.org/misc/dom1/cover.html DOM Level-2 : http://www.w3.org/TR/DOM-Level-2- Core/ 2000 11 13 W3C

DOM Level-3 : http://www.w3.org/TR/DOM-Level-3- Core/ 2001 6 5 W3C Document Object Model (DOM) Level 3 Abstract Schemas and Load and Save Specification Version 1.0,W3C Working Draft 25 July 2002 http://www.w3.org/TR/DOM-Level-3-ASLS/ About SAX http://www.saxproject.org/ Document Style Semantics and Specification Language **DSSSL** http://www.jclark.com/dsssl/ XHTML 1.0: The Extensible HyperText Markup Language, A Reformulation of HTML 4 in XML 1.0 http://www.w3.org/TR/xhtml1/ XHTML 1.0:  $,$  XML 1.0  $HTML4$ http://www.doraneko.org/xml/xhtml10/REC000126. html XHTML Validation Service http://validator.w3.org/ HTML 4.01 Specification http://www.w3.org/TR/html4/ NTT i-mode http://www.nttdocomo.co.jp/p\_s/imode/ **MOUS** http://www.microsoft.com/traincert/mcp/officespecialist/requirements.asp http://mous.odyssey-com.co.jp/w\_mous/index.html Cosmo player (VRML viewer) http://ca.com/cosmo/ Cyber Community/3D VRML http://pr.fujitsu.com/news/1996/Nov/cc\_press.html Word2002 Windows XP 2002、686p Word2002 Bible 2002 Microsoft Word 2000 1 5 FOM 2001 310<sub>p</sub> Excel2002 Bible 2002 879p Microsoft Excel 2000 1 6 FOM 2001 307p JavaScript Web Jerry Bradenbaugh

2000 504p JavaScript JavaScript 2002 425p